## <span id="page-0-0"></span>Package 'PDSCE'

June 23, 2022

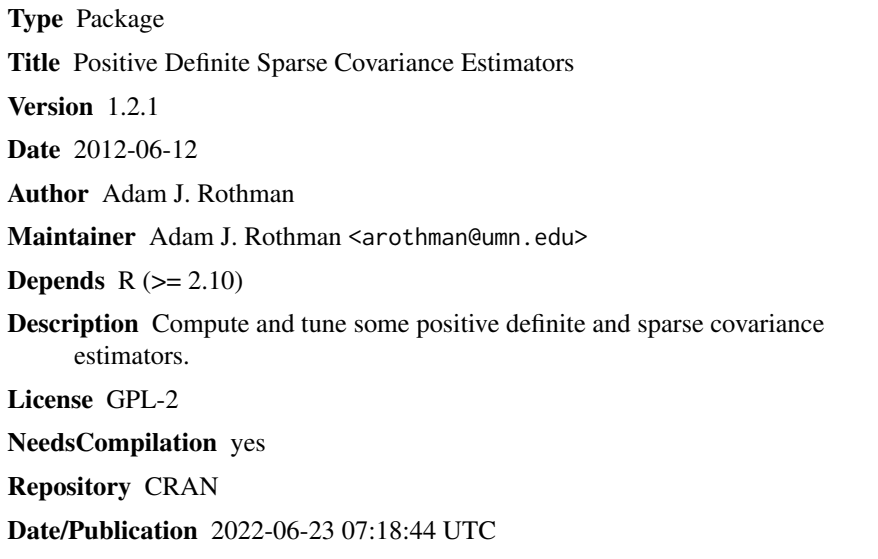

### R topics documented:

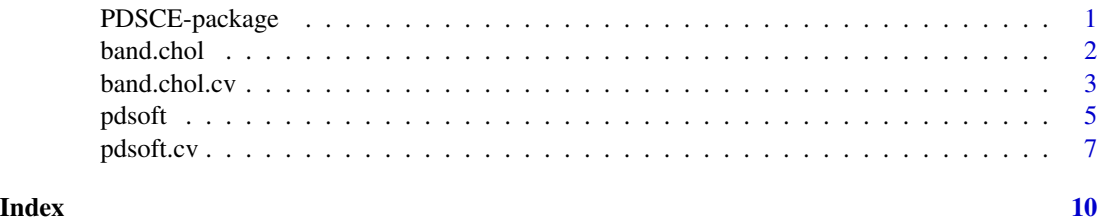

PDSCE-package *Positive definite sparse covariance estimators*

#### Description

A package to compute and tune some positive definite and sparse covariance estimators

#### <span id="page-1-0"></span>Details

The main functions are [pdsoft](#page-4-1), [pdsoft.cv](#page-6-1), [band.chol](#page-1-1), and [band.chol.cv](#page-2-1).

#### Author(s)

Adam J. Rothman

Maintainer: Adam J. Rothman <arothman@umn.edu>

#### References

Rothman, A. J., Levina, E., and Zhu, J. (2010). A new approach to Cholesky-based covariance regularization in high dimensions. Biometrika 97(3): 539-550.

Rothman, A. J. (2012). Positive definite estimators of large covariance matrices. Biometrika 99(3): 733-740

<span id="page-1-1"></span>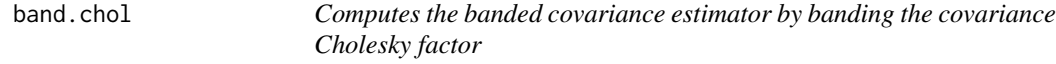

#### Description

Computes the  $k$ -banded covariance estimator by  $k$ -banding the covariance Cholesky factor as described by Rothman, Levina, and Zhu (2010).

#### Usage

```
band.chol(x, k, centered = FALSE, method = c("fast", "safe"))
```
#### **Arguments**

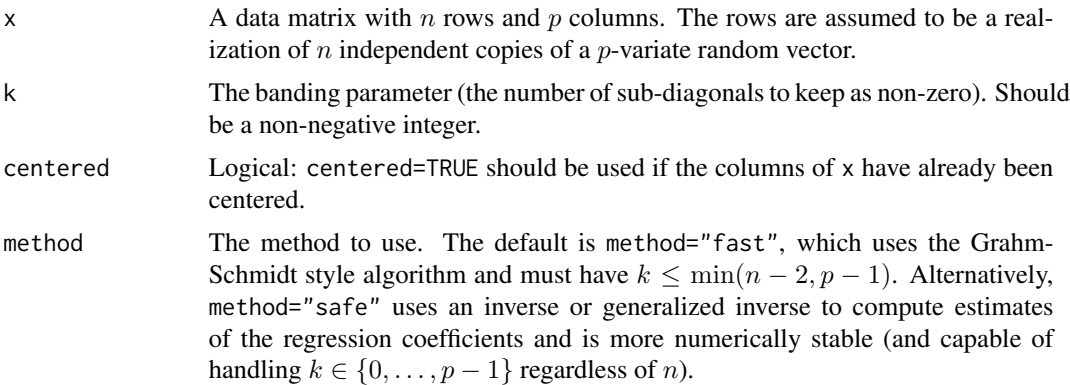

#### Details

method="fast" is much faster than method="safe". See Rothman, Levina, and Zhu (2010).

#### <span id="page-2-0"></span>band.chol.cv 3

#### Value

The banded covariance estimate (a  $p$  by  $p$  matrix).

#### Author(s)

Adam J. Rothman

#### References

Rothman, A. J., Levina, E., and Zhu, J. (2010). A new approach to Cholesky-based covariance regularization in high dimensions. Biometrika 97(3): 539-550.

#### See Also

[band.chol.cv](#page-2-1)

#### Examples

```
set.seed(1)
n=50
p=20
true.cov=diag(p)
true.cov[cbind(1:(p-1), 2:p)]=0.4
true.cov[cbind(2:p, 1:(p-1))]=0.4
eo=eigen(true.cov, symmetric=TRUE)
z=matrix(rnorm(n*p), nrow=n, ncol=p)
x=z%*% tcrossprod(eo$vec*rep(eo$val^(0.5), each=p),eo$vec)
sigma=band.chol(x=x, k=1)
sigma
```
<span id="page-2-1"></span>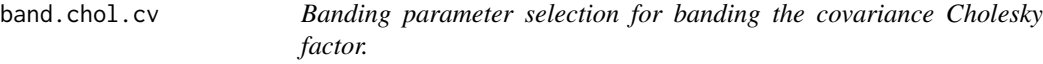

#### Description

Selects the banding parameter and computes the banded covariance estimator by banding the covariance Cholesky factor as described by Rothman, Levina, and Zhu (2010).

#### Usage

```
band.chol.cv(x, k.vec = NULL, method = c("fast", "safe"), nsplits = 10,
            n.tr = NULL, quiet = TRUE)
```
#### <span id="page-3-0"></span>Arguments

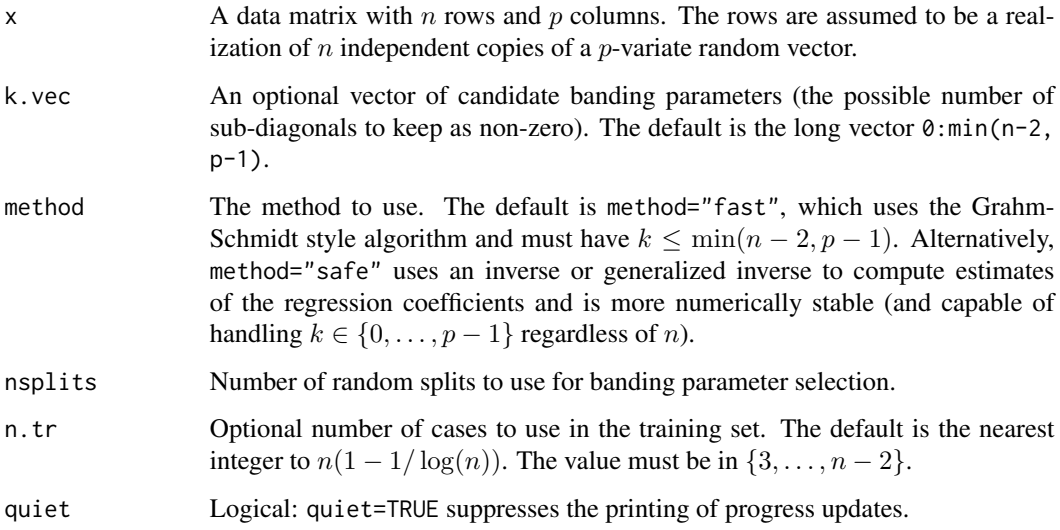

#### Details

method="fast" is much faster than method="safe". See Rothman, Levina, and Zhu (2010).

#### Value

A list with

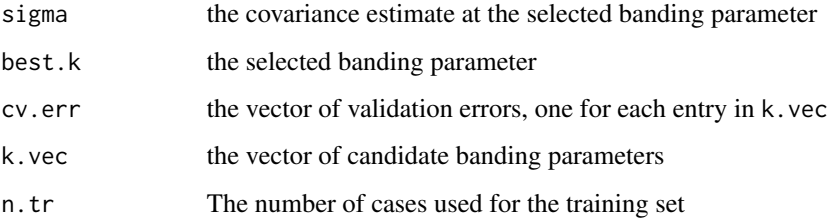

#### Author(s)

Adam J. Rothman

#### References

Rothman, A. J., Levina, E., and Zhu, J. (2010). A new approach to Cholesky-based covariance regularization in high dimensions. Biometrika 97(3): 539-550.

#### See Also

[band.chol](#page-1-1)

#### <span id="page-4-0"></span>pdsoft 5 and 5 and 5 and 5 and 5 and 5 and 5 and 5 and 5 and 5 and 5 and 5 and 5 and 5 and 5 and 5 and 5 and 5

#### Examples

```
set.seed(1)
n=50
p=20
true.cov=diag(p)
true.cov[cbind(1:(p-1), 2:p)]=0.4
true.cov[cbind(2:p, 1:(p-1))]=0.4
eo=eigen(true.cov, symmetric=TRUE)
z=matrix(rnorm(n*p), nrow=n, ncol=p)
x=z%*% tcrossprod(eo$vec*rep(eo$val^(0.5), each=p),eo$vec)
cv.out=band.chol.cv(x=x)
plot(cv.out$k.vec, cv.out$cv.err)
cv.out$best.k
cv.out$sigma
```
<span id="page-4-1"></span>

pdsoft *A permutation invariant positive definite and sparse covariance matrix estimate*

#### Description

Computes the sparse and positive definite covariance matrix estimator proposed by Rothman (2012).

#### Usage

```
pdsoft(s, lam, tau = 1e-04, init = c("soft", "diag", "dense", "user"),
       s0 = NULL, i0 = NULL, standard = TRUE, tolin = 1e-08,
       \text{tolout} = 1\text{e-08}, maxitin = 10000, maxitout = 1000, quiet = TRUE)
```
#### Arguments

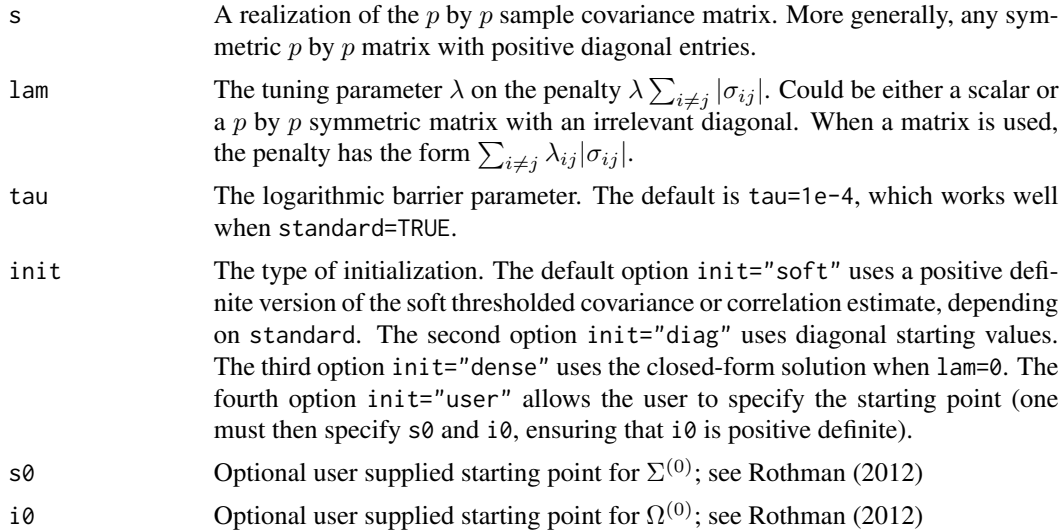

<span id="page-5-0"></span>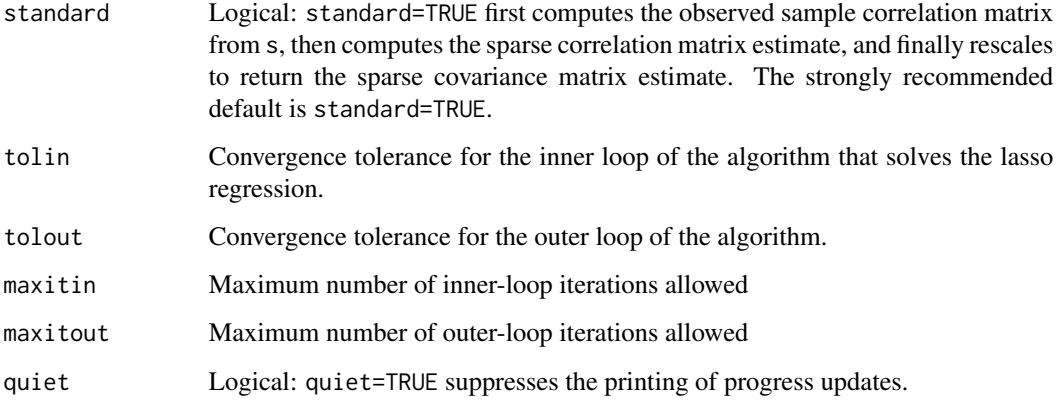

### Details

See Rothman (2012) for the objective function and more information.

#### Value

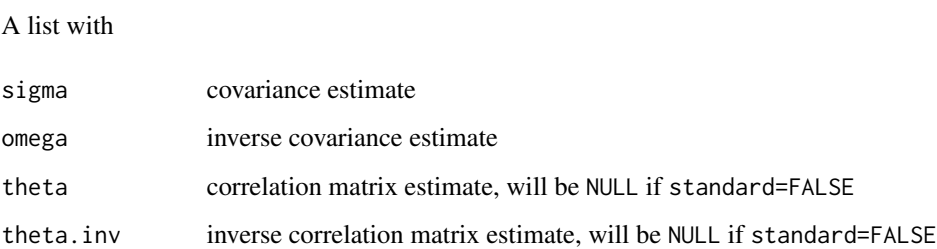

#### Note

So long as s is symmetric with positive diagonal entries and init is not set to "user" (or init is set to "user" and i0 as a positive definite matrix), then omega is positive definite. If tolin and tolout are too large, or maxitin and maxitout are too small, then sigma may be indefinite.

#### Author(s)

Adam J. Rothman

#### References

Rothman, A. J. (2012). Positive definite estimators of large covariance matrices. Biometrika 99(3): 733-740

### See Also

[pdsoft.cv](#page-6-1)

#### <span id="page-6-0"></span>pdsoft.cv 5.5 and 5.5 and 5.5 and 5.5 and 5.5 and 5.5 and 5.5 and 5.5 and 5.5 and 5.5 and 5.5 and 5.7 and 5.7 and 5.7 and 5.7 and 5.7 and 5.7 and 5.7 and 5.7 and 5.7 and 5.7 and 5.7 and 5.7 and 5.7 and 5.7 and 5.7 and 5.7

#### Examples

```
set.seed(1)
n=50
p=20
true.cov=diag(p)
true.cov[cbind(1:(p-1), 2:p)]=0.4
true.cov[cbind(2:p, 1:(p-1))]=0.4
eo=eigen(true.cov, symmetric=TRUE)
z=matrix(rnorm(n*p), nrow=n, ncol=p)
x=z%*% tcrossprod(eo$vec*rep(eo$val^(0.5), each=p),eo$vec)
s = cov(x)*(n-1)/noutput=pdsoft(s=s, lam=0.3)
output$sigma
```
<span id="page-6-1"></span>pdsoft.cv *Tuning parameter selection and computation for the positive definite and sparse covariance matrix estimator*

#### Description

Computes and selects the tuning parameter for the sparse and positive definite covariance matrix estimator proposed by Rothman (2012).

#### Usage

```
pdsoft.cv(x, lam.vec = NULL, standard = TRUE,
         init = c("diag", "soft", "dense"), tau = 1e-04,nsplits = 10, n.tr = NULL, tolin = 1e-08, tolout = 1e-08,
         maxitin = 10000, maxitout = 1000, quiet = TRUE)
```
#### Arguments

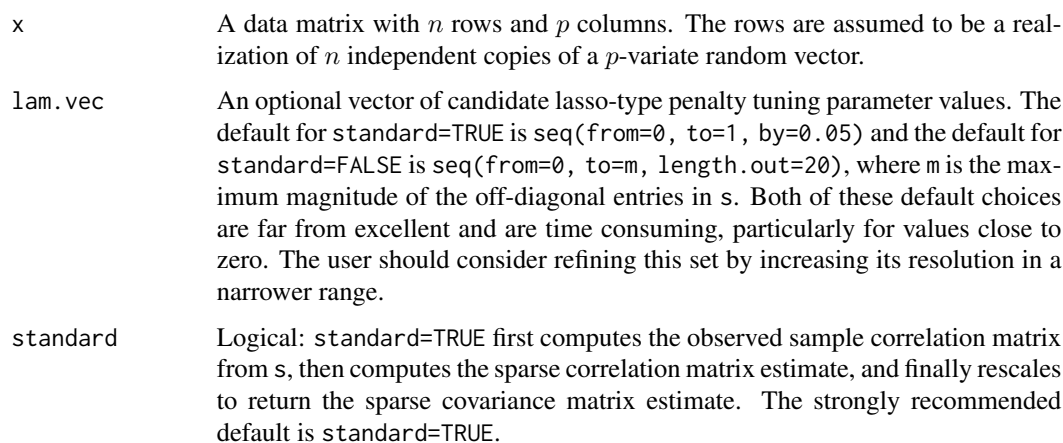

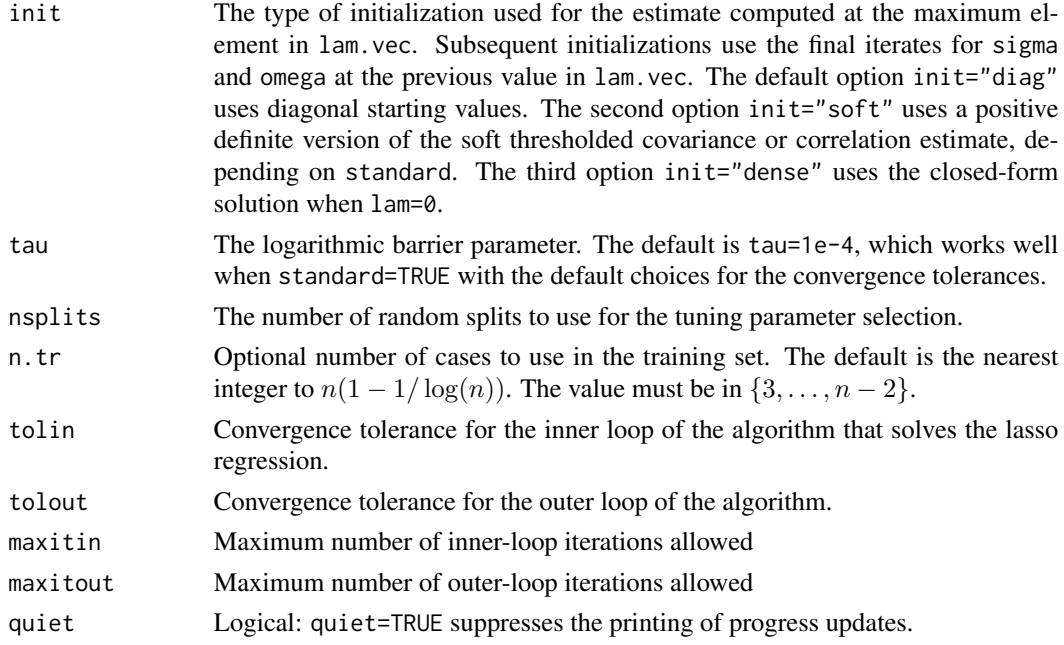

#### Details

See Rothman (2012) for the objective function and more information.

#### Value

A list with

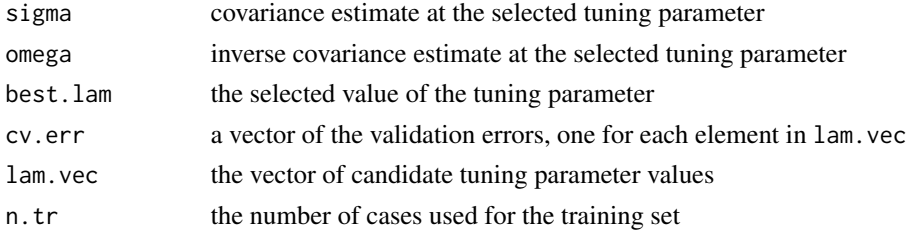

#### Note

It is always the case that omega is positive definite. If tolin and tolout are too large, or maxitin and maxitout are too small, then sigma may be indefinite.

#### Author(s)

Adam J. Rothman

#### References

Rothman, A. J. (2012). Positive definite estimators of large covariance matrices. Biometrika 99(3): 733-740

#### <span id="page-8-0"></span>pdsoft.cv 9

#### See Also

[pdsoft](#page-4-1)

#### Examples

```
set.seed(1)
n=50
p=20
true.cov=diag(p)
true.cov[cbind(1:(p-1), 2:p)]=0.4
true.cov[cbind(2:p, 1:(p-1))]=0.4
eo=eigen(true.cov, symmetric=TRUE)
z=matrix(rnorm(n*p), nrow=n, ncol=p)
x=z%*% tcrossprod(eo$vec*rep(eo$val^(0.5), each=p),eo$vec)
output=pdsoft.cv(x=x)
plot(output$lam.vec, output$cv.err)
output$best.lam
output$sigma
```
# <span id="page-9-0"></span>Index

band.chol, *[2](#page-1-0)*, [2,](#page-1-0) *[4](#page-3-0)* band.chol.cv, *[2,](#page-1-0) [3](#page-2-0)*, [3](#page-2-0)

PDSCE *(*PDSCE-package*)*, [1](#page-0-0) PDSCE-package, [1](#page-0-0) pdsoft, *[2](#page-1-0)*, [5,](#page-4-0) *[9](#page-8-0)* pdsoft.cv, *[2](#page-1-0)*, *[6](#page-5-0)*, [7](#page-6-0)